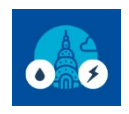

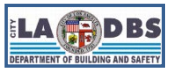

Last Updated 06/28/2024

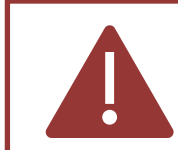

To ensure you are using the current version of this document and those linked below, please check the "How to Comply with Benchmarking" tile on our website: [ladbs.org/ebewe/ebewe-benchmarking-process-and-information.](https://www.ladbs.org/services/green-building-sustainability/existing-buildings-energy-water-efficiency-program/ebewe-benchmarking-process-and-information)

This Table of Contents (TOC) provides a list of all the User Instruction Guides that are available to complete the Benchmark compliance. To access the desired guide, click on the corresponding Instruction Filename link (the revision date is included as part of the filename).

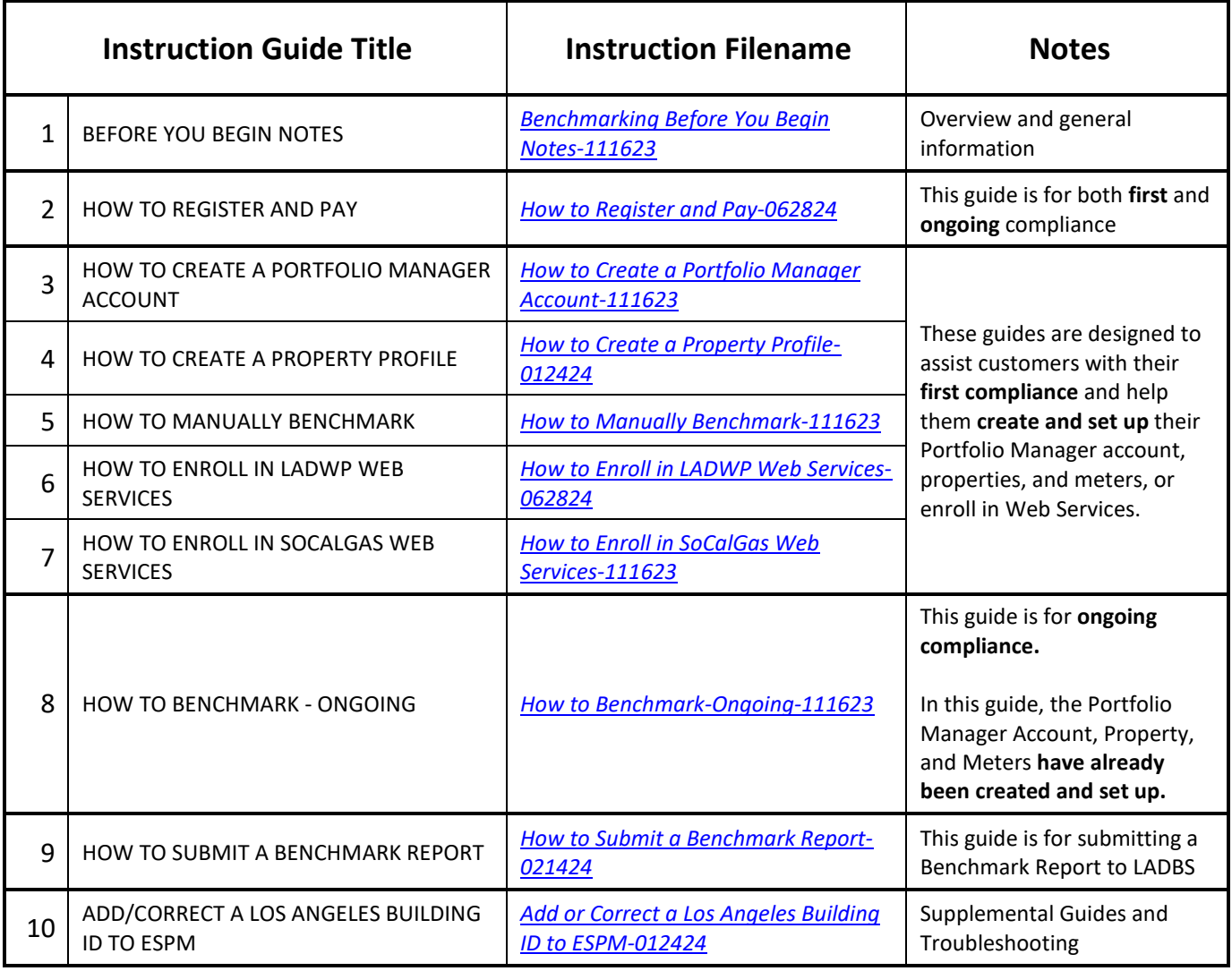